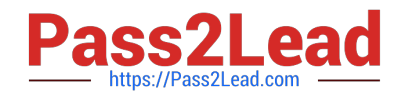

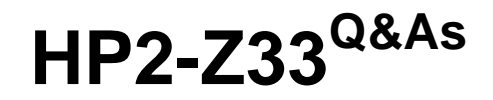

HP Unified Wired-Wireless Networks and BYOD

# **Pass HP HP2-Z33 Exam with 100% Guarantee**

Free Download Real Questions & Answers **PDF** and **VCE** file from:

**https://www.pass2lead.com/hp2-z33.html**

100% Passing Guarantee 100% Money Back Assurance

Following Questions and Answers are all new published by HP Official Exam Center

**C** Instant Download After Purchase

**83 100% Money Back Guarantee** 

365 Days Free Update

800,000+ Satisfied Customers  $\epsilon$  or

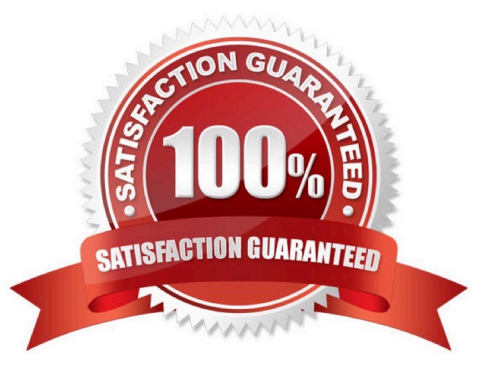

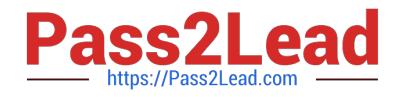

## **QUESTION 1**

A corporate user accesses a corporate network on SSID CORPORATE. The user endpoint is set up for 802.1X in PEAP-MSCHAPV2: HP BYOD is implemented.

Wireless is set up on an HP Unified Wired-Wireless Controller

Accounts have been synchronized with an Active Directory Domain controller.

A. Setup of RADIUS on the Wireless controller and User Access Manager. Certificate server installation. BYOD Portal setup

B. Setup of 802.1X Authentication on the wireless controller Installation of certificates in User Access Manager (UAM) Setup of RADIUS on the wireless controller and UAM

C. Setup of 802 1X Authentication on the wireless controller Setup of RADIUS on the wireless controller and User Access Manager Fingerprinting with the DHCP agent

D. Setup of 802 IX Authentication on the wireless controller Setup RADIUS on the wireless controller and User Access Manager Fingerprinting with the HTTP agent

Correct Answer: A

## **QUESTION 2**

What is an attribute of an autonomous AP?

- A. managed through a Web browser or a command line interface
- B. supported on the HP 425 AP
- C. must be powered by a PoE switch
- D. supports layer 2 and layer 3 roaming

Correct Answer: A

## **QUESTION 3**

It is Monday morning, and no one can connect to the wireless network. The network administrator suspects that the access controller\\'s certificate may have expired and is no longer valid. How can the administrator check if this is the problem?

A. On the access controller, navigate to Authenticate > Certificate Management, and click the CRL tab. Then click Retrieve CRL

B. On the access controller, navigate to Authenticate > Certificate Management and click the Domain tab. Then click Retrieve CRL

C. On the access controller, navigate to Authenticate > Certificate Management and click the Entity tab. Then click Request Cert.

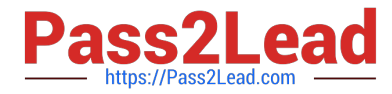

D. On the access controller, navigate to Authenticate > Certificate Management and click the Certificate tab. Then click Request Cert.

Correct Answer: A

## **QUESTION 4**

How does an HP BYOD implementation differ from a simple MAC authentication?

A. In MAC authentication, the MAC address exists as an account in the User Access Manager database. In BYOD, the MAC address of an endpoint is learned during registration.

B. In MAC authentication, the MAC address exists as an account in the User Access Manager database In BYOD, a successful MAC authentication of an endpoint must precede the registration of a user account.

C. In MAC authentication, the MAC address exists as an account in the User Access Manager database In BYOD, the MAC address of an endpoint does not need to be learned; the user account is what matters.

D. In MAC authentication, the MAC address is learned during the first authentication. In BYOD, the MAC address of endpoint is learned during registration.

Correct Answer: A

## **QUESTION 5**

A network administrator sets up the DHCP relay on an HP Comware Layer 3 device that forwards IP traffic between the VLANs associated with the wireless SSID with these commands.

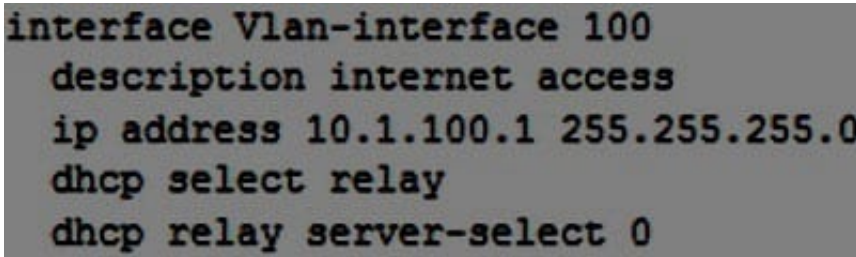

What must the administrator configure prior to enabling the DHCP relay to the DHCP server on 10.0.0.200 in the interface vlan-interface 100?

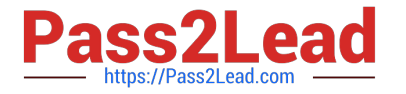

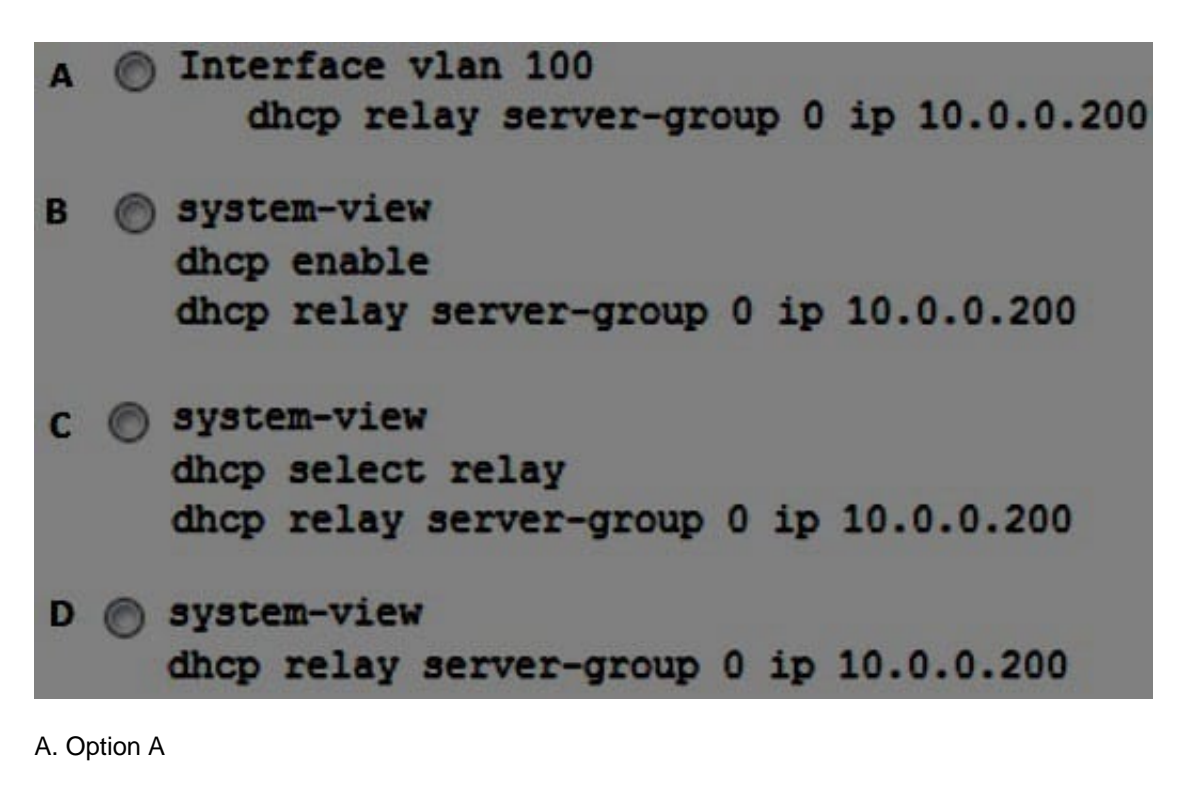

- B. Option B
- C. Option C
- D. Option D
- Correct Answer: B

[HP2-Z33 PDF Dumps](https://www.pass2lead.com/hp2-z33.html) [HP2-Z33 Practice Test](https://www.pass2lead.com/hp2-z33.html) [HP2-Z33 Study Guide](https://www.pass2lead.com/hp2-z33.html)